# 电子表格添加水印效果

#### 示例说明

在项目中有时需要对报表添加水印,该功能可以通过宏实现(适用于PC端和移动端),如下图:

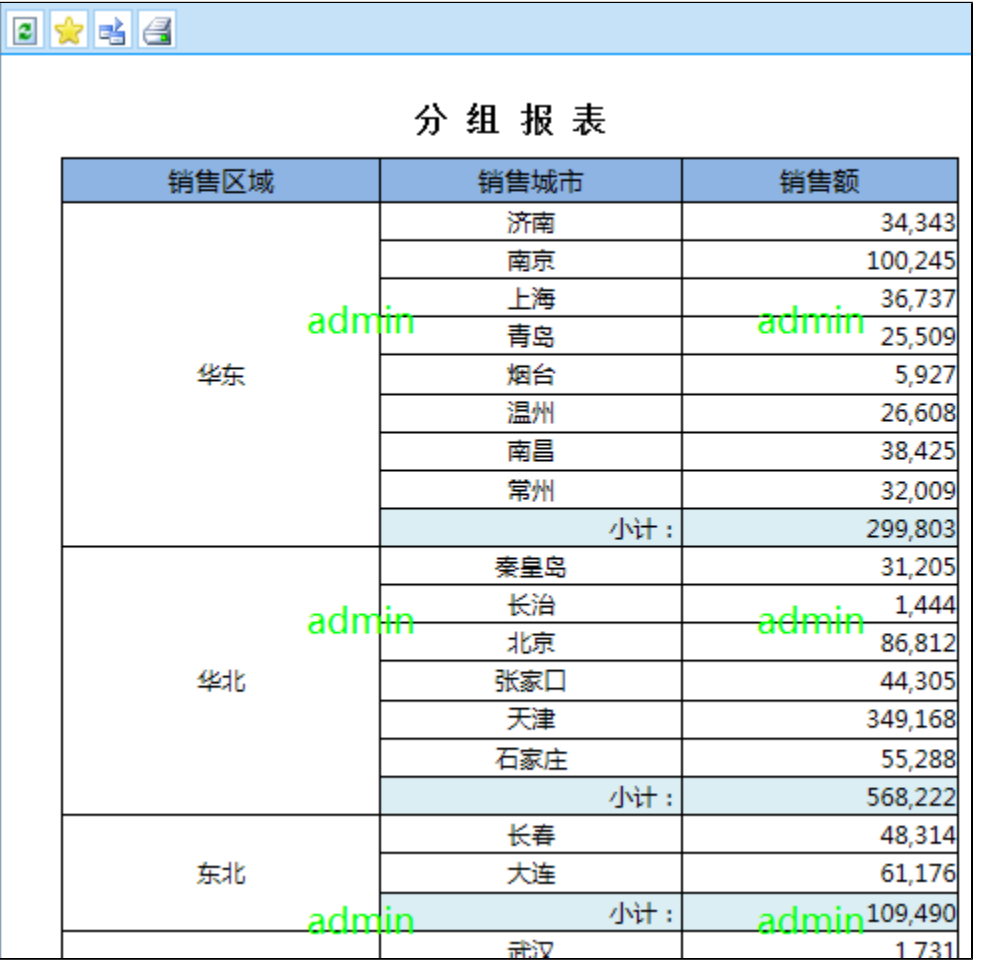

### 设置方法

- 1. 在电子表格设计器 Excel 中,创建一[张电子表格](https://history.wiki.smartbi.com.cn/pages/viewpage.action?pageId=21954767)报表。
- 2. 在浏览器的资源定制节点下,选中电子表格,右键选择 编**辑宏** 进入报表宏界面。
- 3. 在报表宏界面新建客户端模块,在弹出的新建模块对话框中选择对象为spreadsheetReport;事件为onRender;并把下面宏代码复制到代码区域。

#### 宏类型

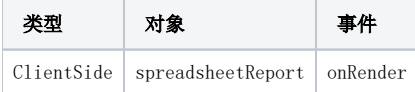

## 宏代码

```
function main(spreadsheetReport, flag) {if(flag) {return;}
    debugger;
    var UserService = imports('bof.usermanager.UserService');
    var currentUser = UserService.getInstance().getCurrentUser();
    var settings = {
```

```
 // watermark_txt: currentUser.name
         //watermark_txt: spreadsheetReport.getParamValue("usrid")
         watermark_txt: currentUser.name +'\n'+currentUser.id
     };
     //var panel = spreadsheetReport.elemSheetFrame.contentWindow.document.body;
     //watermark(settings, panel); // 
    var sheetFrame = spreadsheetReport.elemSheetFrame;
    var sheetDoc = sheetFrame && sheetFrame.contentWindow && sheetFrame.contentWindow.document;
     var mainTable = sheetDoc && sheetDoc.getElementById("mainTable");
     if (!mainTable) {
        return;
 }
     if (domutils.isMobile()){
         setTimeout(function(){ 
            watermark(settings, mainTable); // 
         },500);
     }
     else
     { 
             watermark(settings, mainTable); // 
     }
     // if(GetQueryString("usrname") != null & GetQueryString("usrid") != null)
     // {
     // watermark(settings, panel); // 
     // }
}
function GetQueryString(name)
{
     var reg = new RegExp("(\wedge|\&)"+ name +"=((\wedge\&]*)(&|\&)");
     var r = window.location.search.substr(1).match(reg);
     if(r!=null)return decodeURI(r[2]); //return null;
}
function watermark(settings, panel) {
    // 
    var defaultSettings = {
        watermark_txt: 'text',
         watermark_x: 30,
         // x
        watermark_y: 100,
         // Y
         watermark_rows: 100,
         // 
         watermark_cols: 100,
         // 
         watermark_x_space: 20,
         // x
         watermark_y_space: 20,
         // y
         //watermark_color: '#00FF00',
         watermark_color: '#999999',
         // 
         watermark_alpha: 0.3,
         // 
         watermark_fontsize: '16px',
         // 
        watermark font: '',
         // 
         watermark_width: 80,
         // 
         watermark_height: 80,
         // 
         watermark_angle: 45,
         // 
        \mathbf{r} : \mathbf{r} : \mathbf{r} :
     };
     // jquery.extend
     if (arguments.length > 0 && typeof arguments[0] === 'object') {
         var src = arguments[0];
```

```
 for (var key in src) {
            if (src[key] && defaultSettings[key] && src[key] === defaultSettings[key]) {
                continue;
             } else if (src[key]) {
                defaultSettings[key] = src[key];
 }
        }
    }
   var oTemp = document.createDocumentFragment();
    // 
    //var page_width = Math.max(document.body.scrollWidth, document.body.clientWidth);
   var page_width = Math.max(panel.scrollWidth, panel.clientWidth);
    // 
    //var page_height = Math.max(document.body.scrollHeight, document.body.clientHeight);
    var page_height = Math.max(panel.scrollHeight, panel.clientHeight);
    // 0x if (defaultSettings.watermark_cols == 0 || (parseInt(defaultSettings.watermark_x + defaultSettings.
watermark_width * defaultSettings.watermark_cols + defaultSettings.watermark_x_space * (defaultSettings.
watermark_cols - 1) > page\_width) {
        defaultSettings.watermark_cols = parseInt((page_width - defaultSettings.watermark_x + defaultSettings.
watermark_x_space) / (defaultSettings.watermark_width + defaultSettings.watermark_x_space));
       //efaultSettings.watermark_x_space = parseInt((page_width - defaultSettings.watermark_x - 
defaultSettings.watermark width * defaultSettings.watermark_cols) / (defaultSettings.watermark_cols - 1));
    }
    // 0y
    if (defaultSettings.watermark_rows == 0 || (parseInt(defaultSettings.watermark_y + defaultSettings.
watermark_height * defaultSettings.watermark_rows + defaultSettings.watermark_y_space * (defaultSettings.
watermark_rows - 1)) > page_height)) {
        defaultSettings.watermark_rows = parseInt((page_height - defaultSettings.watermark_y + defaultSettings.
watermark_y_space) / (defaultSettings.watermark_height + defaultSettings.watermark_y_space));
       //efaultSettings.watermark_y_space = parseInt((page_height - defaultSettings.watermark_y - 
defaultSettings.watermark_height * defaultSettings.watermark_rows) / (defaultSettings.watermark_rows - 1));
   }
    var x, y;
   for (var i = 0, len = defaultSettings.watermark_rows; i < len; i++) {
       y = defaultSettings.watermark y + (defaultSettings.watermark y space + defaultSettings.
watermark height) * i;
       for (var j = 0, leng = defaultSettings.watermark_cols; j < leng; j++) {
           x = defaultSettings.watermark x + (defaultSettings.watermark width + defaultSettings.
watermark_x_space) * j;
            var mask_div = document.createElement('div');
           mask div.id = 'mask div' + i + j;
            mask_div.appendChild(document.createTextNode(defaultSettings.watermark_txt)); // div
            mask_div.style.webkitTransform = 'rotate(-' + defaultSettings.watermark_angle + 'deg)';
            mask_div.style.MozTransform = 'rotate(-' + defaultSettings.watermark_angle + 'deg)';
            mask_div.style.msTransform = 'rotate(-' + defaultSettings.watermark_angle + 'deg)';
            mask_div.style.OTransform = 'rotate(-' + defaultSettings.watermark_angle + 'deg)';
            mask_div.style.transform = 'rotate(-' + defaultSettings.watermark_angle + 'deg)';
            mask_div.style.visibility = '';
           mask div.style.position = 'absolute';
            mask_div.style.left = x + 'px';
            mask_div.style.top = y + 'px';
            mask_div.style.overflow = 'hidden';
            mask_div.style.zIndex = '9999';
            // mask_div.style.border='solid #eee 1px';
            mask_div.style.opacity = defaultSettings.watermark_alpha;
            mask_div.style.fontSize = defaultSettings.watermark_fontsize;
            mask_div.style.fontFamily = defaultSettings.watermark_font;
           mask div.style.color = defaultSettings.watermark color;
            mask_div.style.textAlign = 'center';
            mask_div.style.width = defaultSettings.watermark_width + 'px';
           mask div.style.height = defaultSettings.watermark height + 'px';
            mask_div.style.display = 'block';
            oTemp.appendChild(mask_div);
 }
 }
    panel.appendChild(oTemp);
}
```